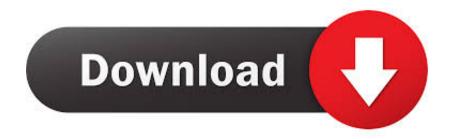

### Slack App Not Working On Mac

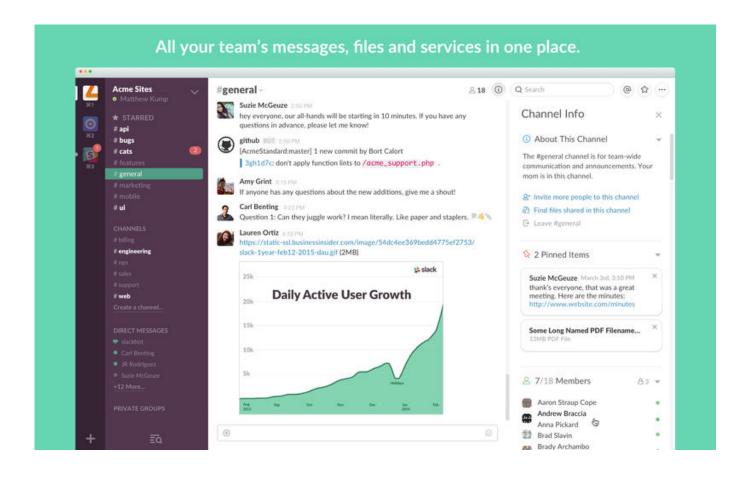

Slack App Not Working On Mac

1/4

# Download

2/4

Causes of Mac Mail Not Working Typically, problems with Mail come down to incorrect configurations and the need to apply a recent update to the app.. According to Microsoft, RDC will have problems in OSX Lion and greater Copied info: 'Microsoft Remote Desktop Connection Client for Mac (version 2.

- 1. slack working hours
- 2. slack working remotely
- 3. slack working from home

Inconsistent internet connections and mail service provider outages can cause Mail to stop working, too.. Why use keyboard shortcuts? They make Slack accessible for everyone They increase efficiency by helping you get around Slack.. Keyboard shortcuts help you navigate Slack with minimal effort You can see a quick list of shortcuts by pressing  $\frac{2}{3}$  (Mac) and Ctrl/ (Windows/Linux), or take a look at the detailed lists below.. 1 1) is not intended for use with Mac OS X v10 7 (Lion) or later '

## slack working hours

slack working hours, slack working, slack working remotely, slack working remotely icon, slack working from home, slack working slow, slack working in multiple workspaces, slack working from home tips, slack working remotely webinar, slack working from home emoji, slack working in china Registro De San Chat Gratis Donostia

### **Ghost Warrior For Mac**

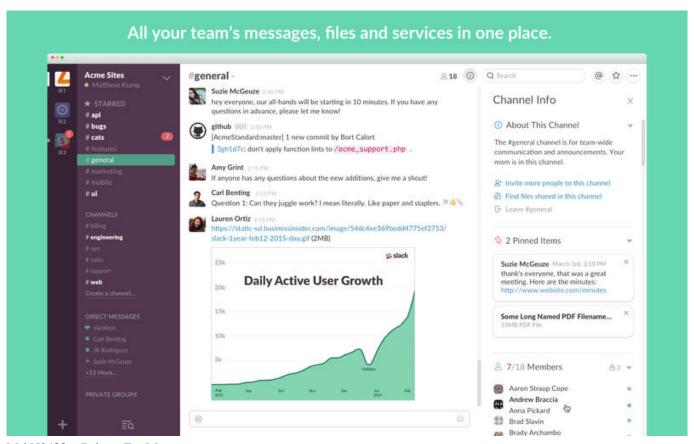

Msi N8400gs Drivers For Mac

# slack working remotely

voice over ip h 323 sdklh Download flv to mp4 converter apk

# slack working from home

Download Photoshop Full Version For Mac

e828bfe731 Sec s3c2410x test b d usb driver download

e828bfe731

Jannat Full Movie 2008 Hd

4/4